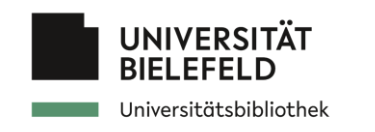

# **EOSC onboarding**

### **A brief introduction**

**Sabeel Shah** [0000-0002-0326-068X](https://orcid.org/0000-0002-0326-068X)

**Andreas Czerniak** [0000-0003-3883-4169](https://orcid.org/0000-0003-3883-4169)

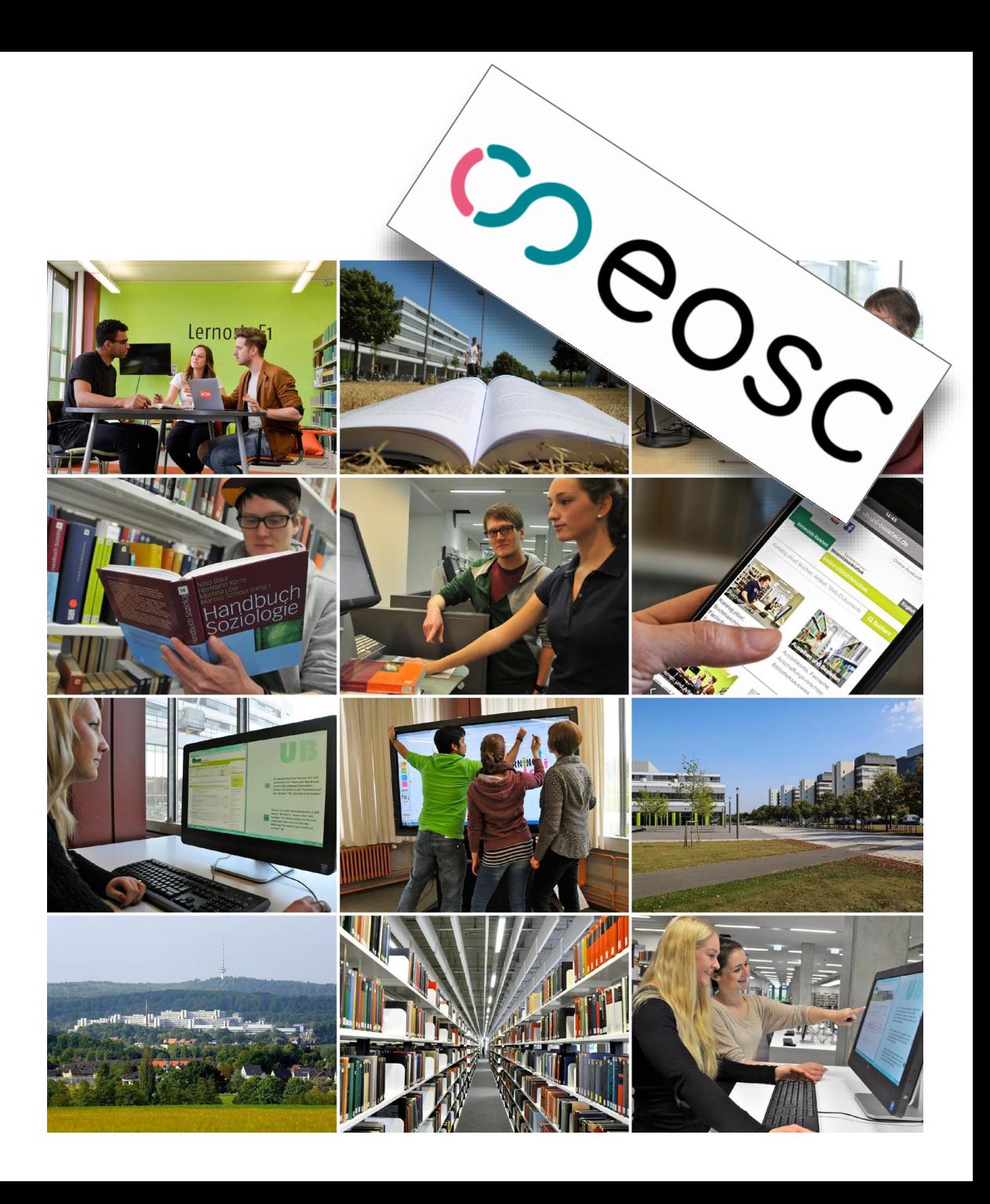

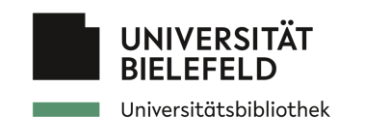

# **Agenda**

- EOSC overview
- Benefits
- Onboarding process
- Examples
- Conclusion

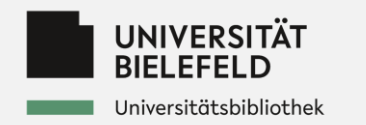

# COBOSC

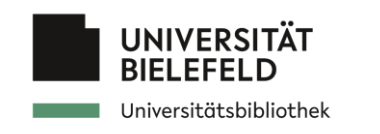

# **EOSC overview**

European Open Science Cloud (EOSC)

- → Built on existing infrastructure and services supported by relevant entities:
	- ◆ European Commission, Member states and research communities
- ➔ Federated and open multi-disciplinary environment
	- ◆ researchers, innovators, companies and public
	- ◆ publish, search and reuse:
		- data, tools and services
	- ◆ research, innovation and educational purposes

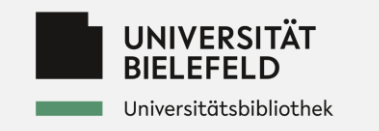

# **Benefits of EOSC**

- Seamless access to content and services via common AAI
- Visibility of and access to data from various sources that are FAIR and, ideally, open
- Visibility of and access to services for storage, computation, analysis, preservation and more
- Adopted standards so data and services can be combined
- Helpdesk, training and support to improve the use of EOSC for users

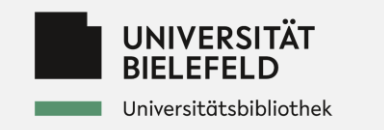

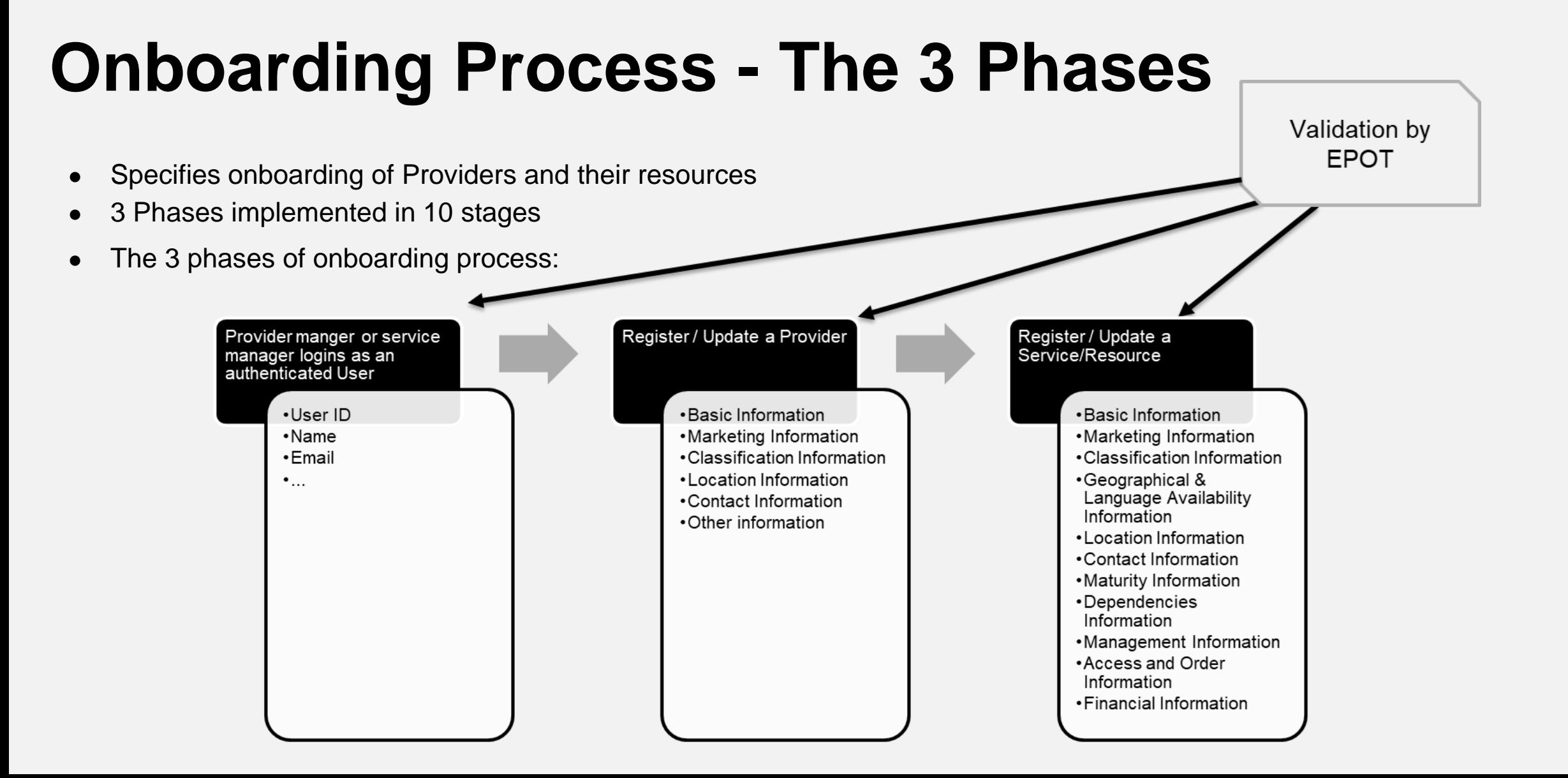

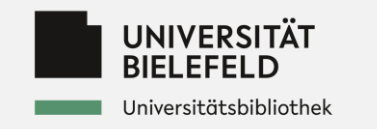

# **Onboarding Process - The 10 Stages**

- 1. The ARP registers with the EOSC Portal
- 2. The AARP logins to the EOSC Portal
- 3. The AARP asserts Authorisation for the Provider
- 4. The AARP applies to onboard the Provider
- 5. The EPOT reviews the Provider Profile
- 6. The AARP selects the method to onboard Resources
- 7. The AARP applies to onboard Resources
- 8. The EPOT reviews the Resource Profiles
- 9 The AARP applies to onboard other Resources
- 10.The EPQT creates a Report

**ARP**: Authorised Representative of the Provider **AARP**: Authorized and Authenticated Representative of the Provider **EPOT**: EOSC Portal Onboarding Team **EPQT**: EOSC Portal Quality Team

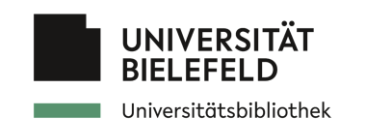

# **EOSC entities**

- Provider
- Service ○ Data-Source
- Training/Learning Resource

 $\frac{a}{a}$ 

**Popul** 

pro

 $\bullet$ 

au

cat

 $\bullet$ 

● Catalogue

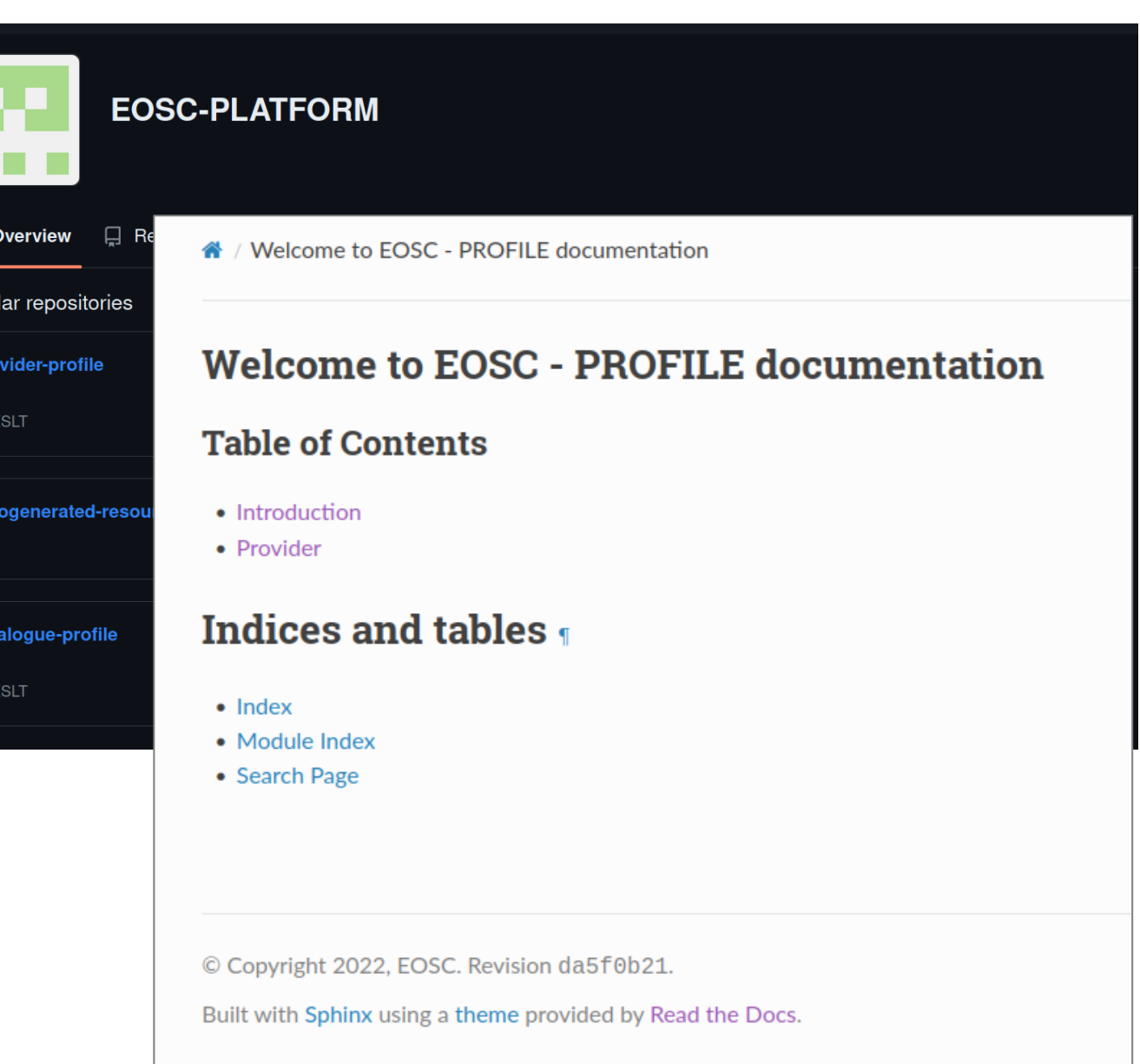

#### <https://github.com/EOSC-PLATFORM>

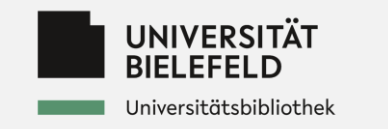

# **Detailed view on data-source onboarding**

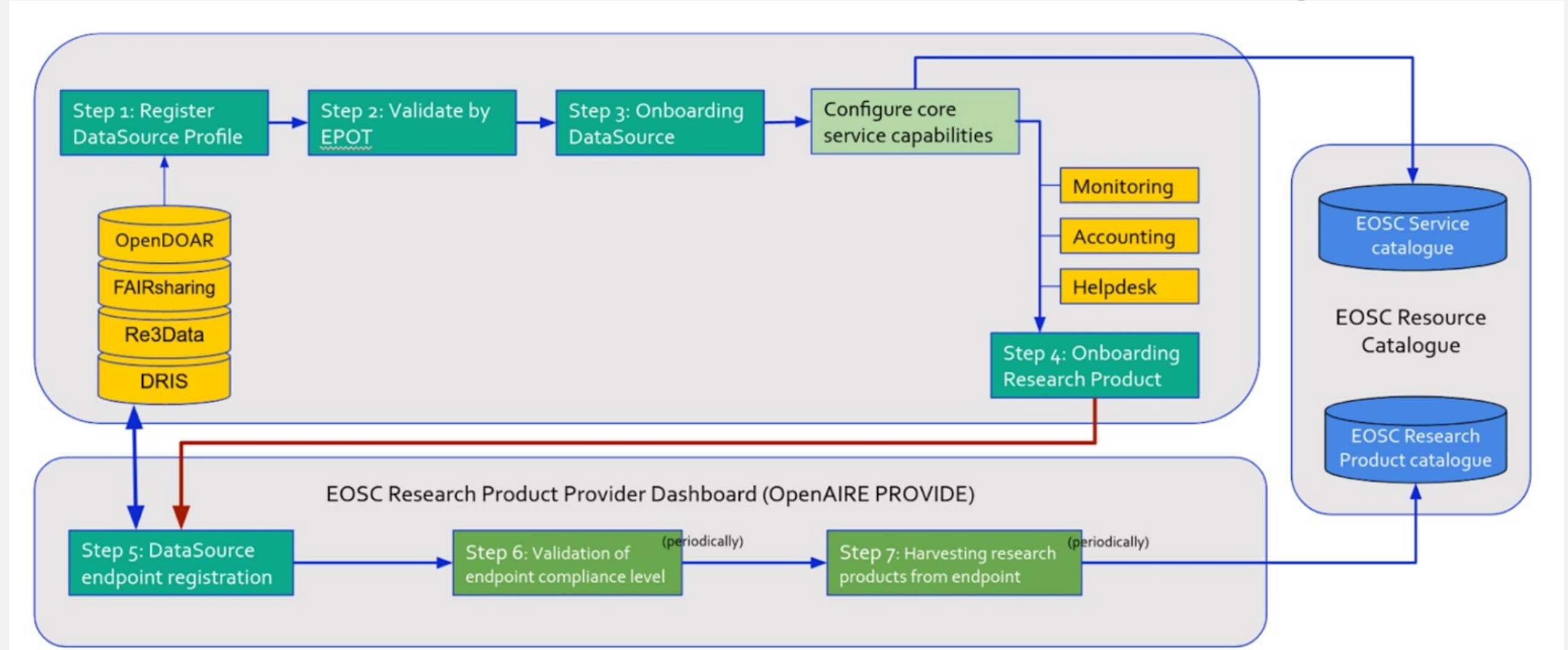

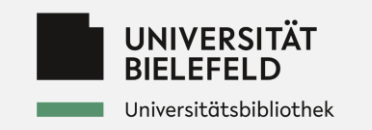

# **EOSC onboarded services**

# **some examples**

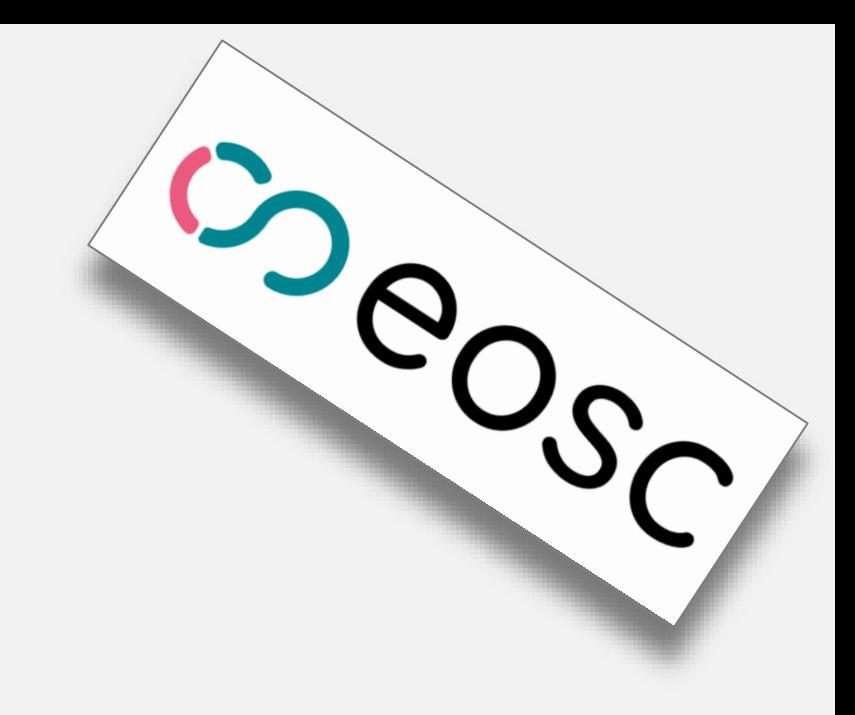

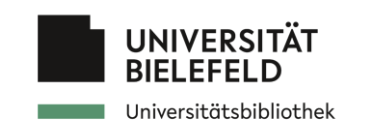

# **EOSC onboarded :: service**

# ● EGI [Notebook](https://marketplace.eosc-portal.eu/services/eosc.egi-fed.notebook?pv=search/service&q=jupyter%20notebook%20egi) ○ Notebooks is <sup>a</sup> browser

- Notebooks is a browser-based tool for *interactive analysis of data* using EGI storage and compute services . Notebooks are based on *JupyterHub* technology . This service can combine text, mathematics, computations and their rich media output using Jupyter technology, and can scale to multiple servers and users with the Cloud Compute service .

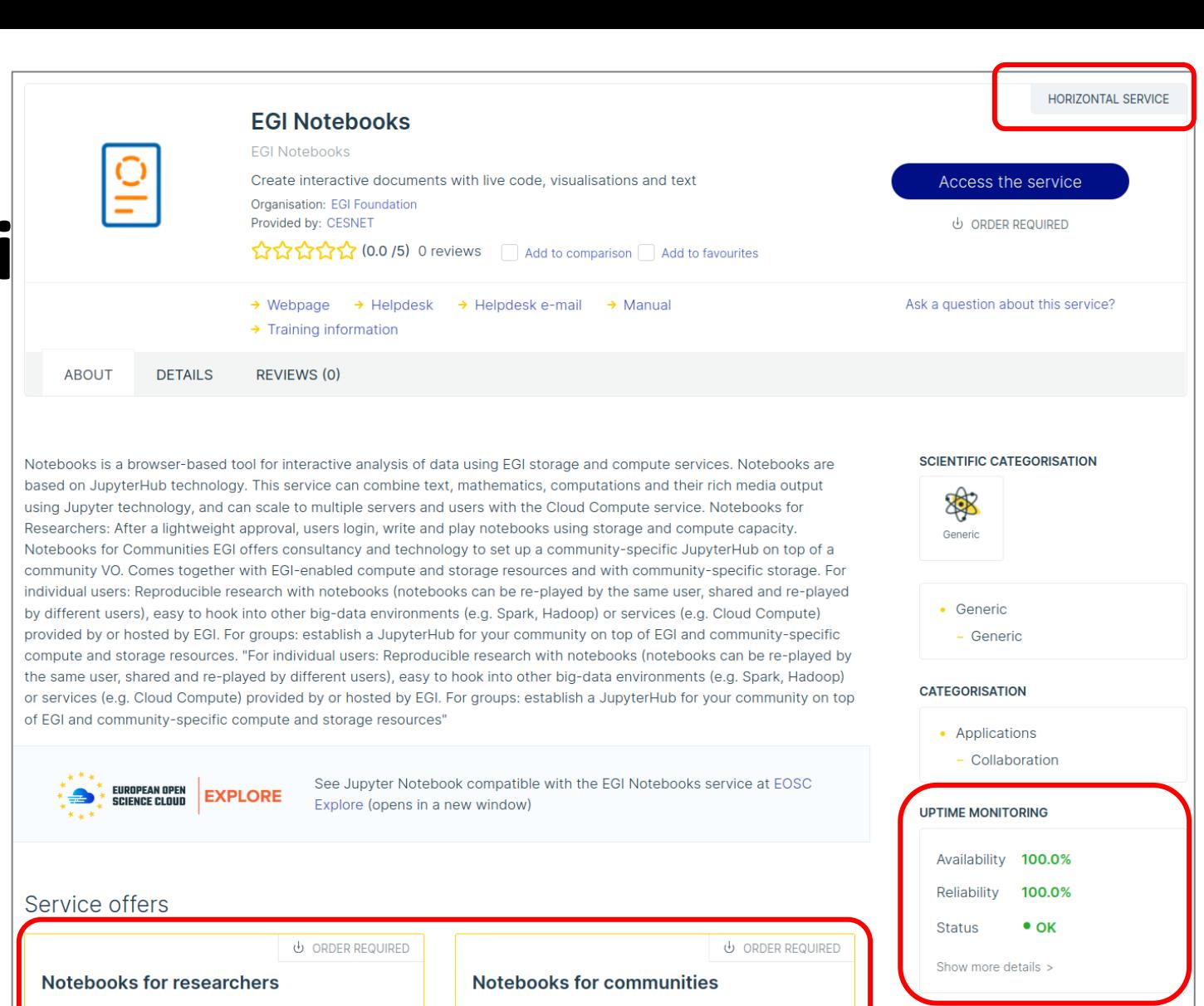

Community specific deployment to provide notebooks

for all the users of a community. Allows further

**A** TECHNICAL PARAMETERS

shared storage)

 $1 - 4 GB$ 

Run your own notebooks with persistent storage on

**EGI Cloud resources** 

Amount of RAM

**22 TECHNICAL PARAMETERS** 

- **STATISTICS**
- Service catalog entry views: 87
- Service visits from the Service catalog: 24
- Total numbers of appearances in the project: 60

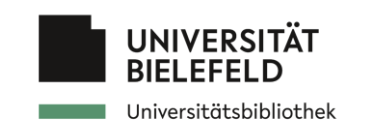

# **EOSC onboarded :: service**

# ● EGI [Notebook](https://marketplace.eosc-portal.eu/services/eosc.egi-fed.notebook?pv=search/service&q=jupyter%20notebook%20egi)

Notebooks is a browser-based tool for *interactive analysis of data* using EGI storage and compute services. Notebooks are based on *JupyterHub* technology. This service can combine text, mathematics, computations and their rich media output using Jupyter technology, and can scale to multiple servers and users with the Cloud Compute service.

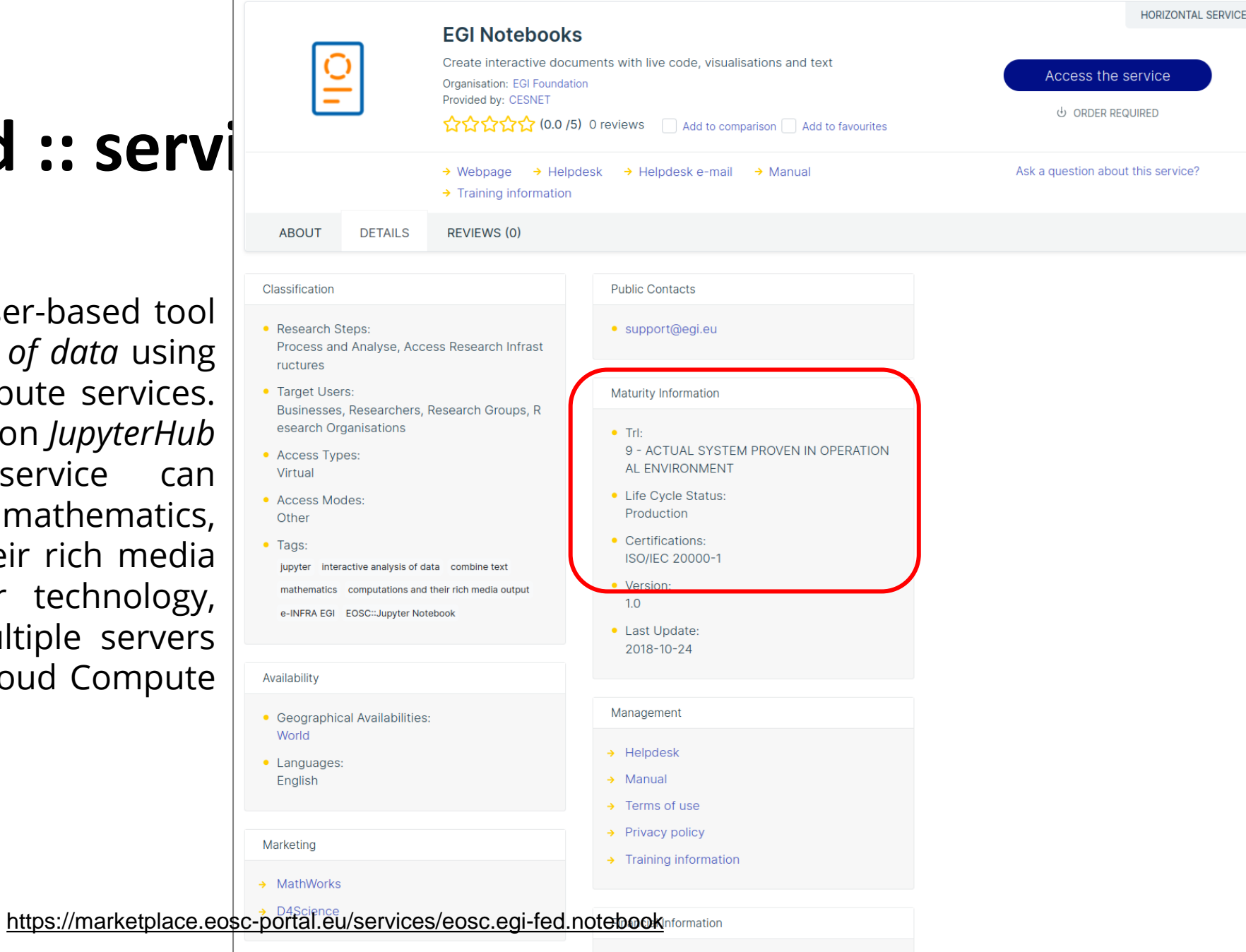

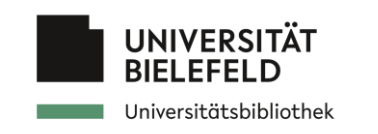

# **EOSC onboarded :: service**

- **Language Resource [Switchboard](https://marketplace.eosc-portal.eu/services/eosc.clarin-eric.language_resource_switchboard?pv=search/service&q=Language%20Resource%20Switchboard)** 
	- <sup>A</sup> **web application** that **suggests language analysis tools for specific data sets**. It provides access to tools for Sentence level analysis (Constituency Parsing - Dependency Parsing - Shallow Parsing), Word level analysis (Lemmatization - Morphological Analysis - Named Entity Recognition - Part-Of-Speech Tagging), Semantic analysis (Coreference Resolution - Sentiment Analysis - Text Summarization), Digital Humanities analysis (Distant Reading - Named Entity Linking - Stylometry - Topic modelling) and Speech Recognition. The Language Resource Switchboard ([https://switchboard.clarin.eu\)](https://switchboard.clarin.eu) will automatically provide a list of available tools, based on the language and format of the input. The Switchboard can also be invoked from the Virtual Language Observatory ([https://vlo.clarin.eu\)](https://vlo.clarin.eu) and B2DROP (see Suggested compatible services below).

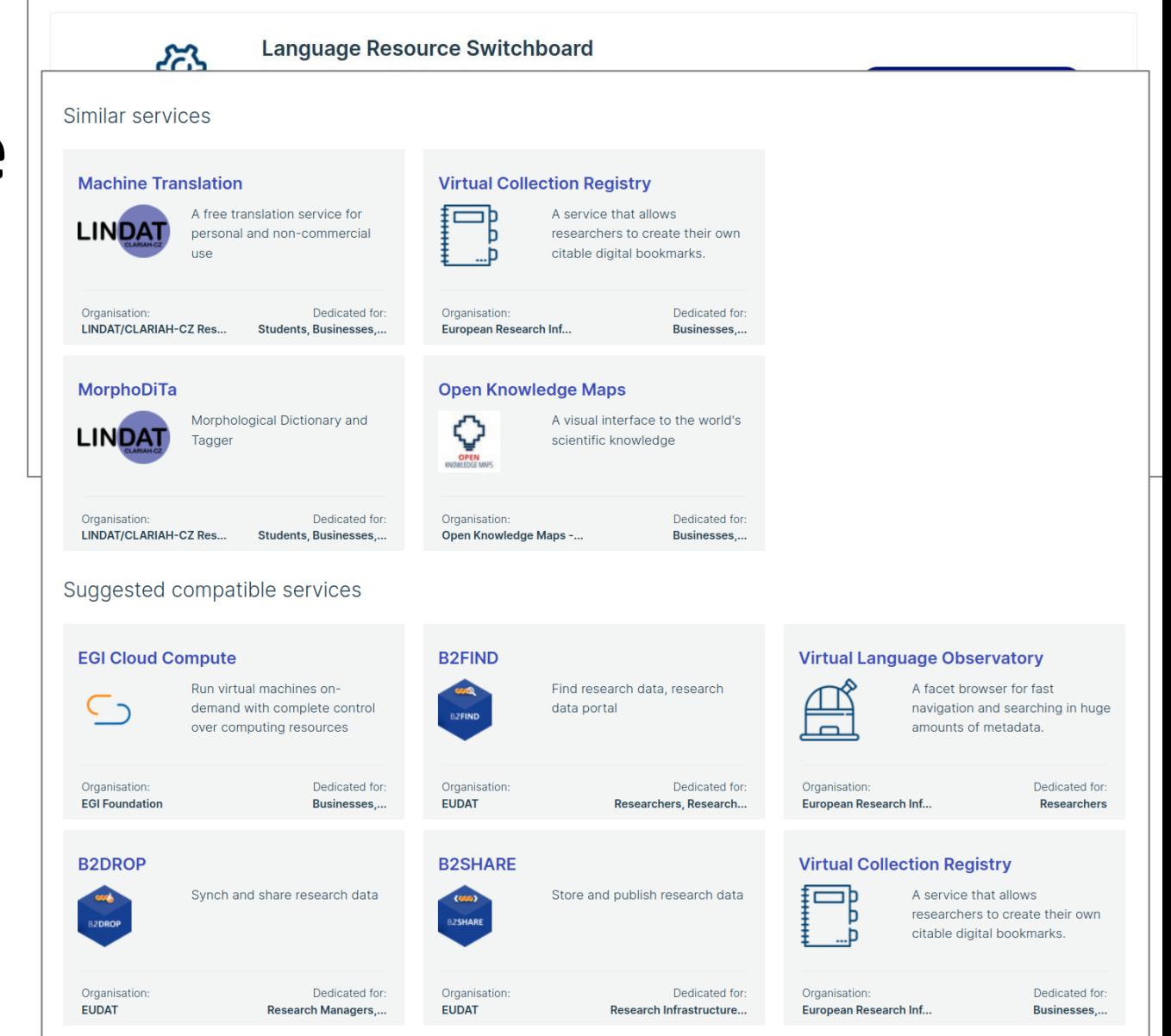

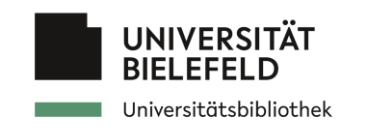

# **EOSC onboarded :: statistics**

- **298 Providers**, eg. AWI, IFremer, ELIXIR, GBIF, Bielefeld University Library, de.NBI - German Network for Bioinformatics Infrastructure
- **533 Services**, eg. OpenAIRE UsageCounts, B2DROP, OpenAPC, BASE
- **35 Data Sources**, eg. ESCAPE/OSSR, ZENODO, Publications at Bielefeld University (PUB)
- **21 Training resources**, eg. License Clearance Tool, DREAMM
- **4 external catalogues**, eg. EOSC Nordic, NI4OS

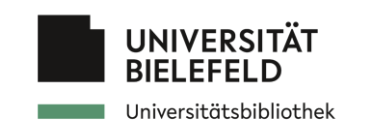

# **EOSC onboarded ::** Provider

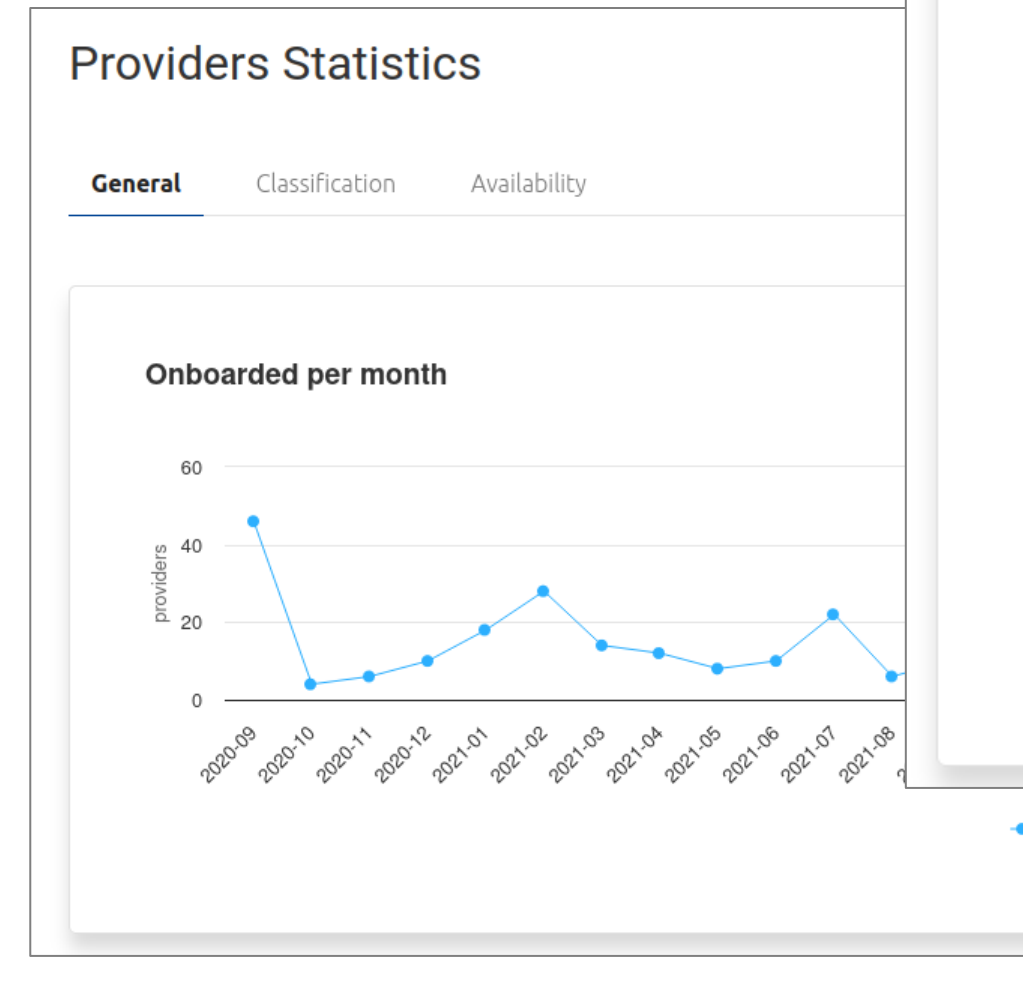

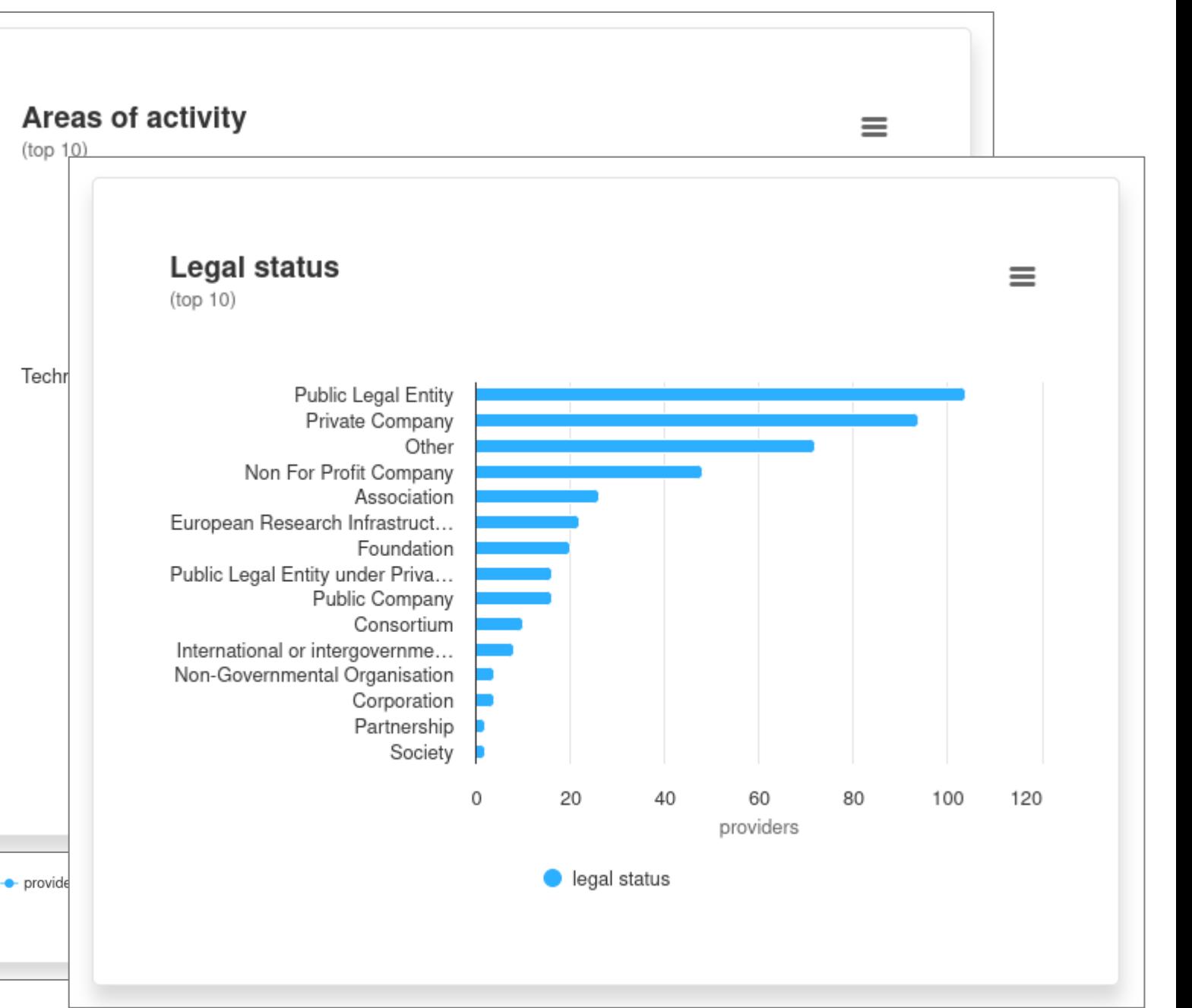

#### <https://providers.eosc-portal.eu/stats/providers>

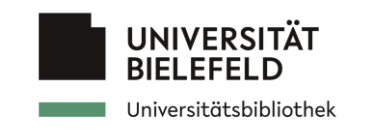

## **EOSC onboarded :: Resources**

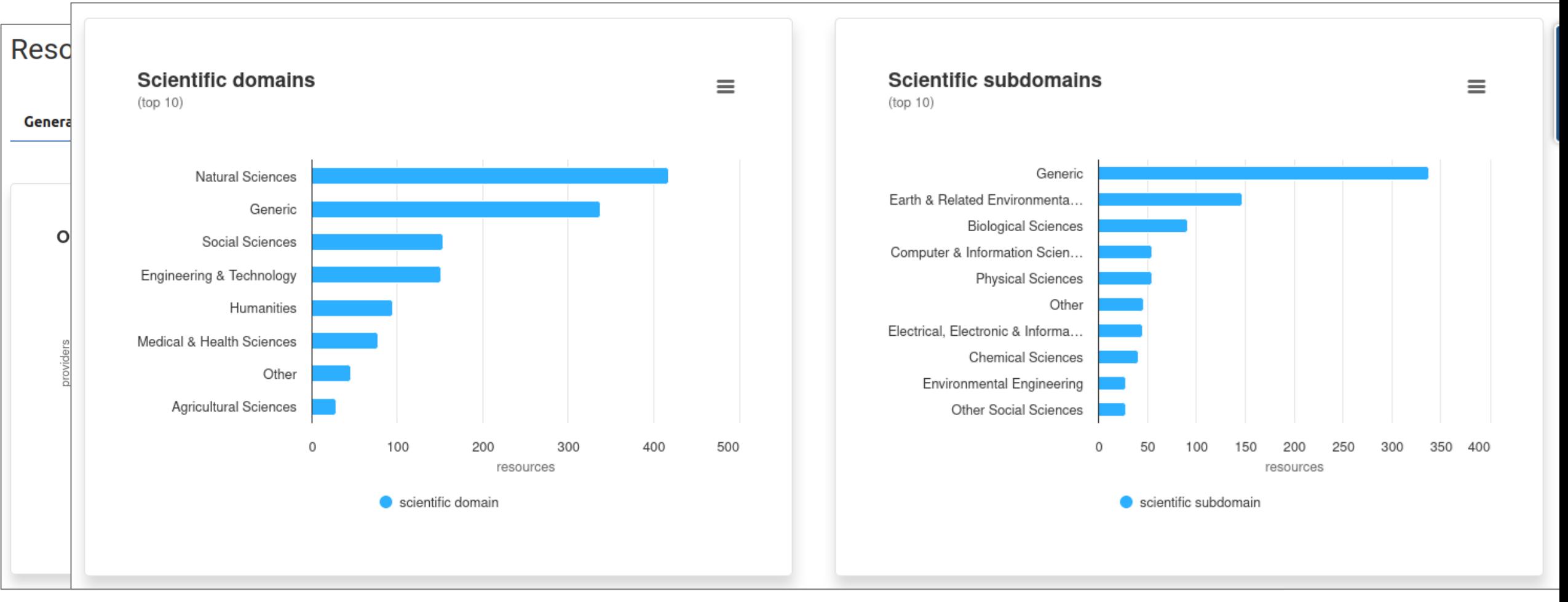

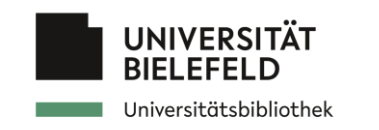

# **EOSC onboarded resources from UNIBI**

● [BASE](https://marketplace.eosc-portal.eu/services/eosc.unibi-ub.bielefeld_academic_search_engine_base)

● …?

● [OpenAPC](https://marketplace.eosc-portal.eu/services/eosc.openaire.openapc)

- **Bielefeld Academic Search Engine (BASE) BASE** BASE **Access the service** Academic Search Engine **Organisation: Bielefeld University Library** HORIZONTAL SERVICE ☆☆☆☆☆ (0.0 /5) 0 reviews □ Add to col **OpenAPC** OpenAPC → Webpage → Helpdesk → Helpdesk e-mail open aPC OpenAPC collects and disseminates datasets on fees paid for open access publishing Access the service Organisation: OpenAIRE Provided by: Bielefeld University Library **III FULLY OPEN ACCESS** ☆☆☆☆☆☆ (0.0 /5) 0 reviews Add to comparison Add to favourites → Webpage → Helpdesk e-mail Ask a question about this service
- Publications at Bielefeld University [\(PUB\)](https://marketplace.eosc-portal.eu/datasources/eosc.unibi-ub.a61d9ea844bdf43e6feabd6b14dfe3c5)
- **Publications at Bielefeld University** UNIVERSITÄT **BRI ODEN ACCESS** PUB - Publications at Bielefeld Universit Webpage → Helpdesk → Helpdesk e-mail → User Manua ABOUT DETAILS
- [de.NBI Cloud](https://marketplace.eosc-portal.eu/services/eosc.denbi.cloud): Cloud Computing for Life Sciences

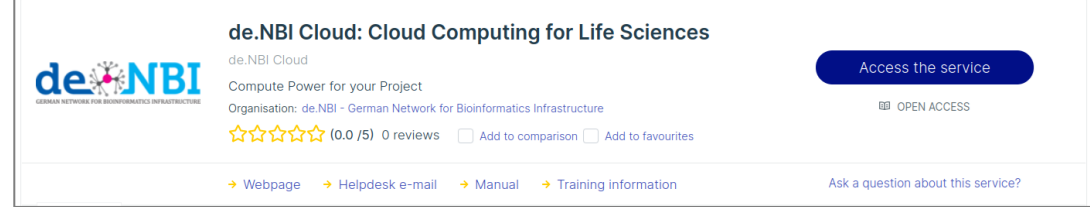

HORIZONTAL SERVICE

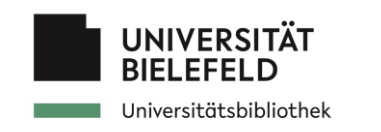

# **Conclusion**

- Single entry point to services, data-sets, publications, training resources, …
- Large community base and expanding
- open-up easily cross-/interdisciplinary research
- Used for innovations, research and education, ...

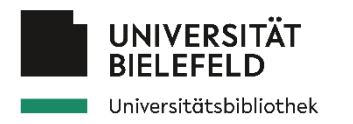

# Thank you for your attention Vielen Dank für Ihre/Eure Aufmerksamkeit

und seid FAIR.